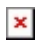

[Knowledgebase](https://support.easygen.org/en-US/kb) > [LS-5](https://support.easygen.org/en-US/kb/ls-5) > [EEPROM Failure Message shonw in display](https://support.easygen.org/en-US/kb/articles/eeprom-failure-message-shonw-in-display)

## EEPROM Failure Message shonw in display

Clemens - 2023-04-11 - [LS-5](https://support.easygen.org/en-US/kb/ls-5)

EEPROM Failure shown in Display

Normally you can reset the EEPROM failure after you have loaded factory settings in Codelvel 5.

After a power cycle the alarm could be reset.

If this is not working, please send the controller for repair.

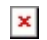